# Problemlösen Kombinationen - Wahrscheinlichkeit

Zusammengestellt aus dem Mathebuch der Bezirksschule Brugg

## Anzahl möglicher Anordnungen bei 3 Elementen

Wie viele mögliche Anordnungen lassen sich aus drei Elementen A, B und C bilden?

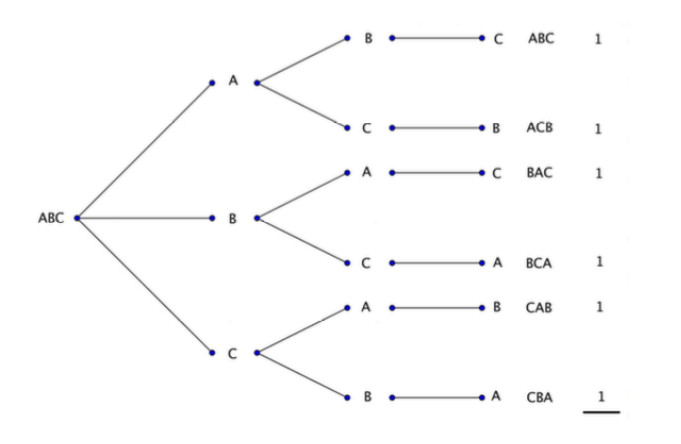

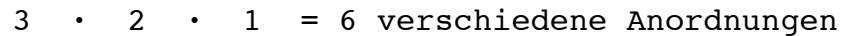

```
Permutation: Anzahl möglicher Anordnungen
3! heisst 3 Fakultät
3! = 3 \cdot 2 \cdot 1 = 6n! = n \cdot (n-1) \cdot (n-2) \cdot (n-3) \cdot
```
1. An einem Tisch hat es 5 Stühle. Auf wie viele Möglichkeiten können sich die 5 Gäste an den Tisch setzen?

 $\rightarrow$  Zeichne eine Skizze!

2. Bei einem OL dürfen die Posten in beliebiger Reihenfolge angelaufen werden. Wie viele Möglichkeiten gibt es bei 6 Posten

3. Wie viele Buchstabenkombinationen lassen sich aus dem Wort TOBIAS formen?

4. In deinem Rucksack sind 7 verschiedene Bücher. Wie viele verschiedene Möglichkeiten gibt es, diese aus dem Rucksack zu nehmen?

Gesamtschule Unterstrass

5. Ein Wirt bietet ein 4-Gang-Menü an: Suppe oder Salat, 3 Vorspeisen, 5 Hauptspeisen mit Fleisch, 3 Vegi-Hauptgerichte und 3 verschiedene Nachtische. Wie viele Menüzusammenstellungen mit Fleisch gibt es?

6. Ein Autohändler bietet einen Autotyp mit drei verschiedenen Motoren, 5 verschiedenen Farben und wahlweise mit oder ohne Extraausrüstung an. Aus wie vielen Kombinationen kannst du auswählen?

7. Hans hat 6 Hosen, 8 T-Shirts und 3 Jacken in seinem Kleiderschrank. Wie viele Kombinationsmöglichkeiten hat er?

9. Brugger Glückskekse sind in 2 Grössen, in 5 Geschmacksvarianten und in 3 Farben erhältlich. Wie viele verschiedene Kekse gibt es?

#### \* 3 aus 5 \*

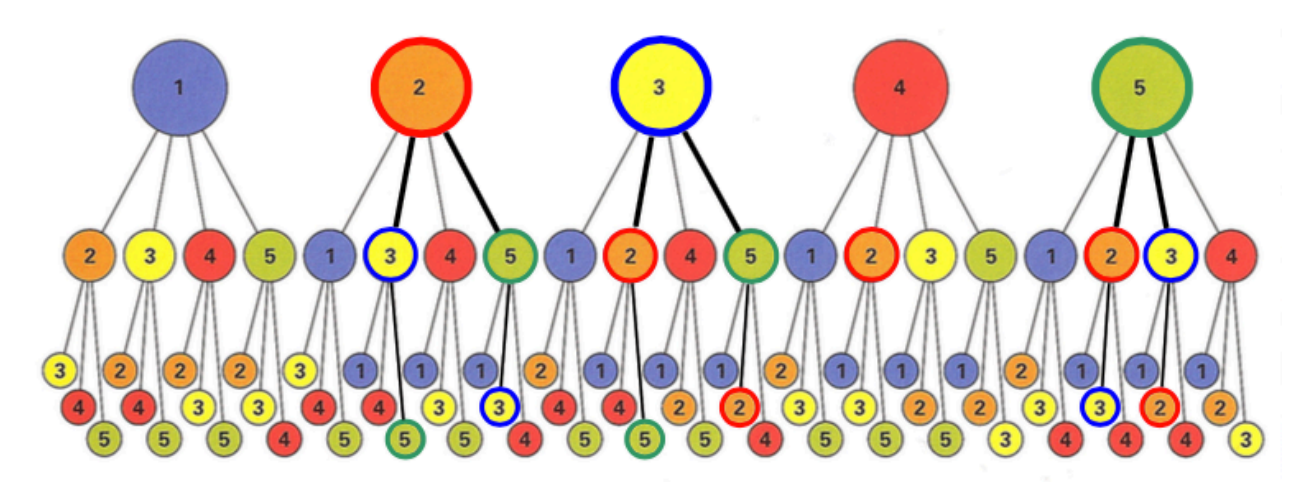

Das Baumdiagramm zeigt alle Möglichkeiten auf, wie man 3 aus 5 Zahlen ziehen kann. Es sind total  $5 \cdot 4 \cdot 3 = 60$  Möglichkeiten, wobei die Permutationen mit denselben Zahlen jeweils  $3 \cdot 2 \cdot 1 =$ 6 mal vorkommen.(Beispiel: 6 Ziehungen mit den Zahlen 2; 3 und 5)

In der Mathematik beschreibt man den Term der **verschiedenen Ereignisse** folgendermassen:  $\frac{5\cdot4\cdot3}{3\cdot2\cdot1} = \frac{60}{6} = 10$  verschiedene Ereignisse

1. Auf wie viele Möglichkeiten kann man 6 Zahlen aus 45 Lottozahlen ziehen?

Lösung:

2. Lotto 6 aus 49?

Lösung:

3. 3 aus 33?

Lösung:

4. Wie viele Möglichkeiten gibt es, aus 13 Spielern 11 auszuwählen?

Lösung:

5. Aus 9 Personen sollen für einen Verein 5 für den Vorstand gewählt werden. Wie viele Perso- nenkombinationen gibt es?

Lösung:

6. Bei einem Wettlauf beteiligen sich 8 Läufer. In einem Wettbüro kann man einen Tipp für die drei schnellsten Läufer ohne Berücksichtigung der Reihenfolge abgeben. Wie viele Möglichkeiten gibt es?

Lösung:

7. Melanie darf sich im Eiscafé von 9 verschiedenen Eissorten 2 Kugeln aussuchen. Sie will aber keine Eissorte doppelt nehmen. Wie viele Möglichkeiten hat Melanie?

Lösung:

8. Von 20 Kindern der B-Jugend beim FC Brugg sollen 3 Spieler für die Regionalauswahl be- stimmt werden. Wie viele verschiedene Auswahlmöglichkeiten kommen in Frage?

Lösung:

9. In der Pizzeria darfst du dir eine Pizza mit 3 verschiedenen Sorten Belag aussuchen. Es gibt Tomaten, Mozzarella, Schinken, Salami, Mais, Champignons, Thunfisch, Ananas, Oliven, Zwiebeln, Artischocken und Paprika. Du bist VegetarierIn. Wie viele Auswahlmöglichkeiten hast du, wenn du keinen Belag doppelt nimmst?

Lösung:

## Wahrscheinlichkeit

Würfeln in der Klasse. Wie gross ist die Wahrscheinlichkeit eine bestimmte Zahl auf einem Würfel zu würfeln.

```
\rightarrow Die Wahrscheinlichkeit, eine bestimmte Zahl zu würfeln, ist
gleich gross \rightarrow \frac{1}{6}
```

```
Die Wahrscheinlichkeit p, dass ein Ereignis E eintritt ist 
immer:
p(E) = \frac{Anzahl "günstige F\ddot{a}lle"Anzahl mögliche Fälle
und wir immer in % angegeben. Dabei gilt immer:
0 \leq p \leq 1(p = 1 \rightarrow sicheres Ereignis, p = 0 \rightarrow unmögliches Ereignis
```
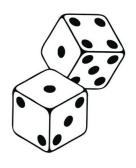

## Wahrscheinlichkeit mit einem Würfel

Wie hoch ist die Wahrscheinlichkeit mit einem Würfel folgende Ergebnisse zu erzielen:

- p steht für Wahrscheinlichkeit.
- p (eine gerade Zahl zu würfeln)  $=\frac{3}{6}$   $= 0.5$   $= 50\%$  $p(1)$  oder 2 zu würfeln)  $=$   $=$   $=$   $=$  $p$  (grösser als 4 zu würfeln) =  $=$  =  $=$  $p$  (nicht eine 5 zu würfeln) =  $=$  =  $=$

## Berechnung der Wahrscheinlichkeit bei mehreren Ziehungen

Eine Münze wird 3-mal geworfen. Das Ereignis Kopf (K) und Zahl (Z) ist gleich wahrscheinlich,  $p = 0, 5$ .

Das Ereignis p(KKK) =  $\frac{1}{2} \cdot \frac{1}{2} \cdot \frac{1}{2} = \frac{1}{8}$ 

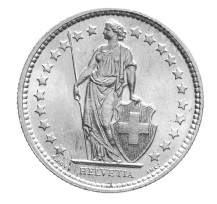

Die Ereignisse auf einem Pfad (Ast, von links nach rechts) werden **multipliziert**. Die **Summe** aller Wahrscheinlichkeiten nach der gleichen Anzahl von Ziehungen **muss 1 ergeben**.

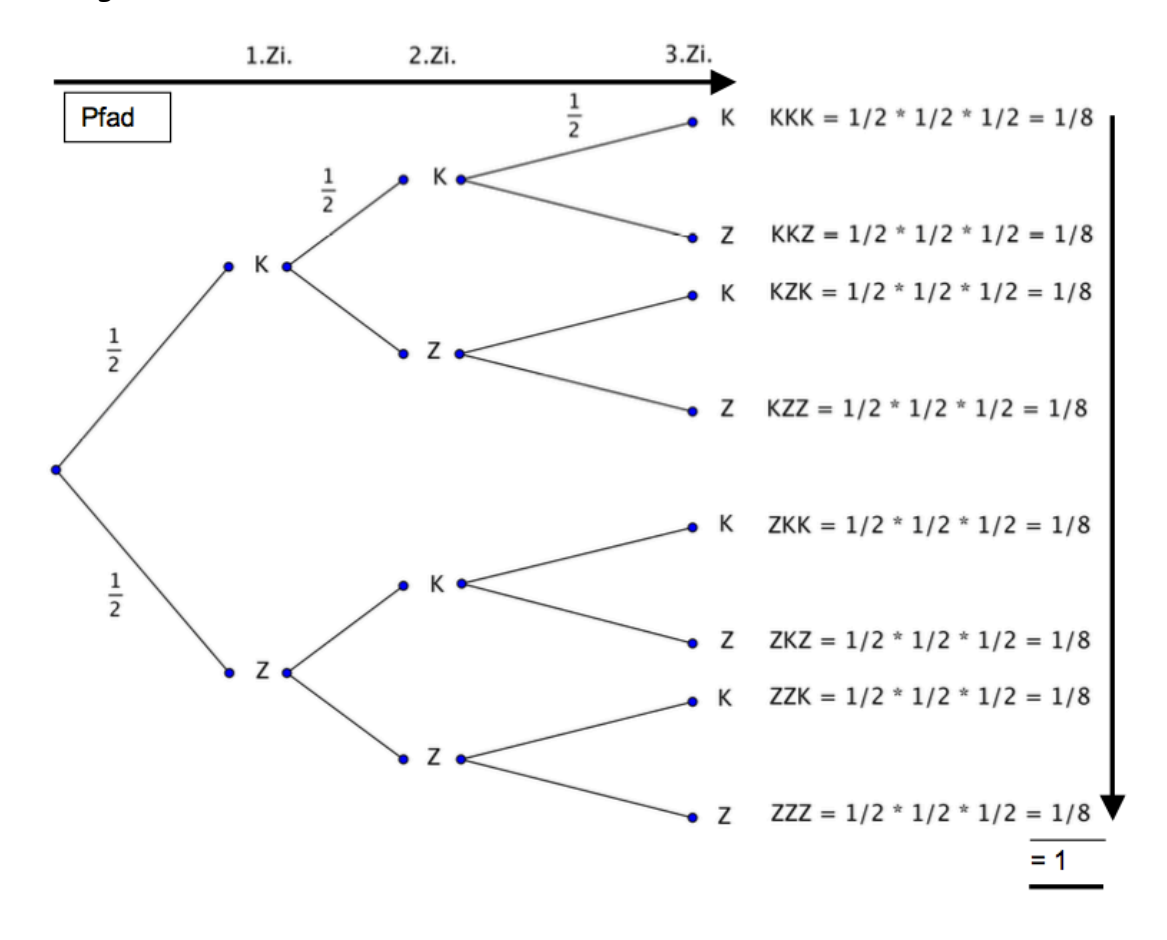

p (genau 2 · Kopf) = !  $\frac{1}{8} + \frac{1}{8} + \frac{1}{8} = \frac{3}{8}$  (KKZ, KZK, ZKK)  $p \text{ (mind. 2 } \cdot \text{ Kopf)} =$ p (kein Kopf) =

p (zwei gleiche) =

#### Ziehen mit/ohne zurücklegen

In einer Urne liegen 4 schwarze und 3 rote Kugeln. Wir ziehen 3 mal hintereinander. Dabei gibt es zwei Verfahren:

#### Ziehen mit zurücklegen

Nach dem Ziehen wird die Kugel wieder in die Urne zurückgelegt.

 $\rightarrow$  Versuche ein Baumdiagramm zu zeichnen!

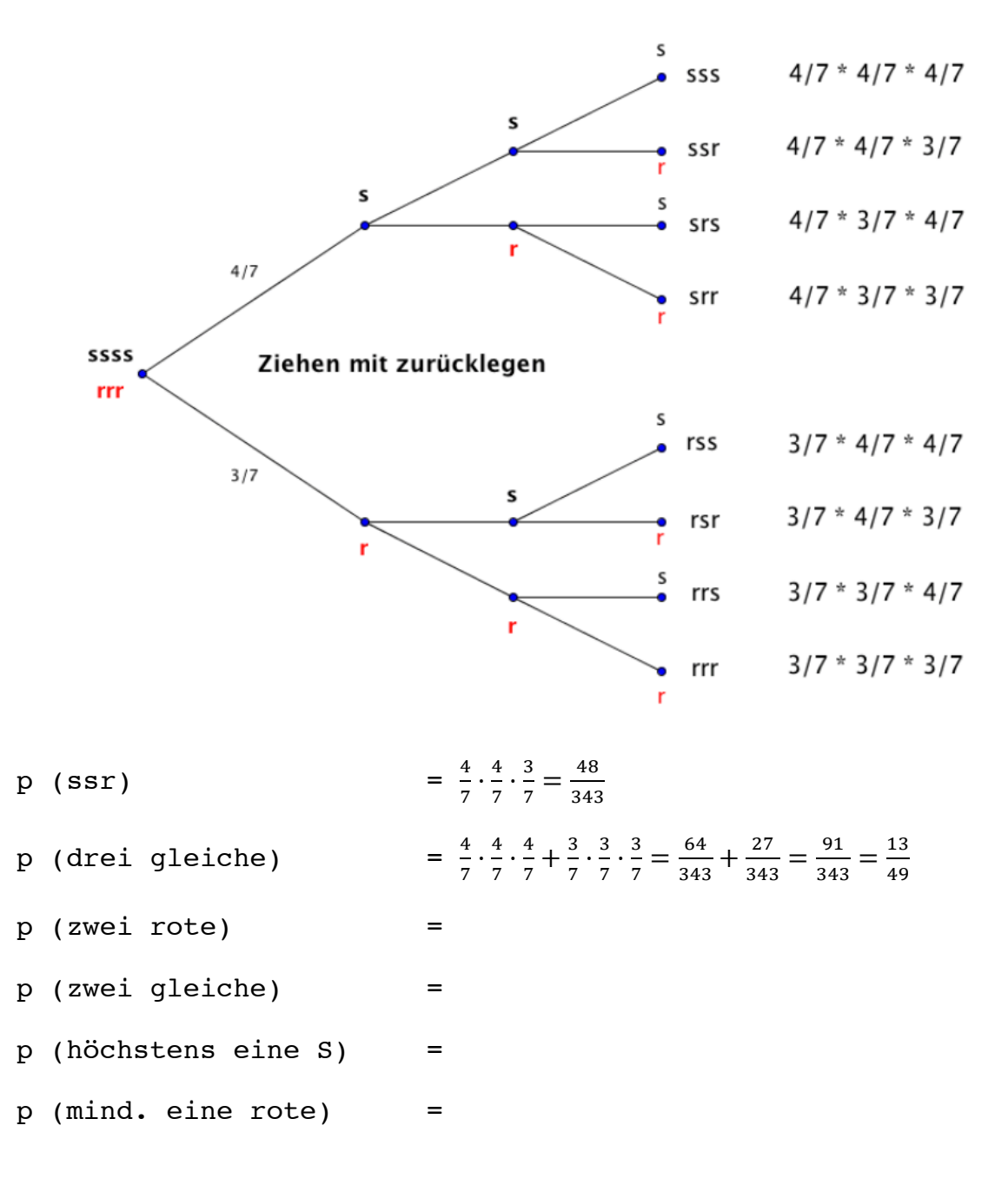

#### Ziehen ohne zurücklegen

Nach dem Ziehen wird die Kugel **nicht** wieder in die Urne zurückgelegt. Dies hat zur Folge, dass sich die Wahrscheinlichkeit für den nächsten Zug der Kugel immer ändert.

 $\rightarrow$  Versuche ein Baumdiagramm zu zeichnen! Falls es noch nicht klappt, findest du das Baumdiagramm auf der folgenden Seite.

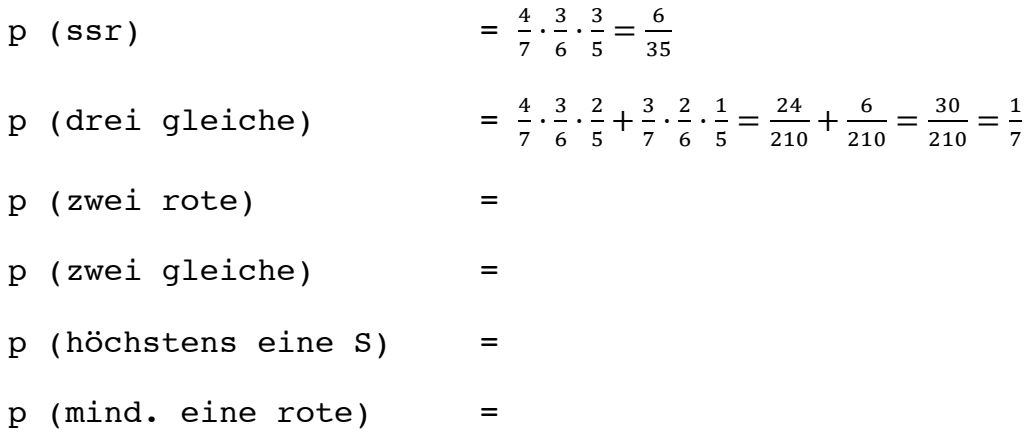

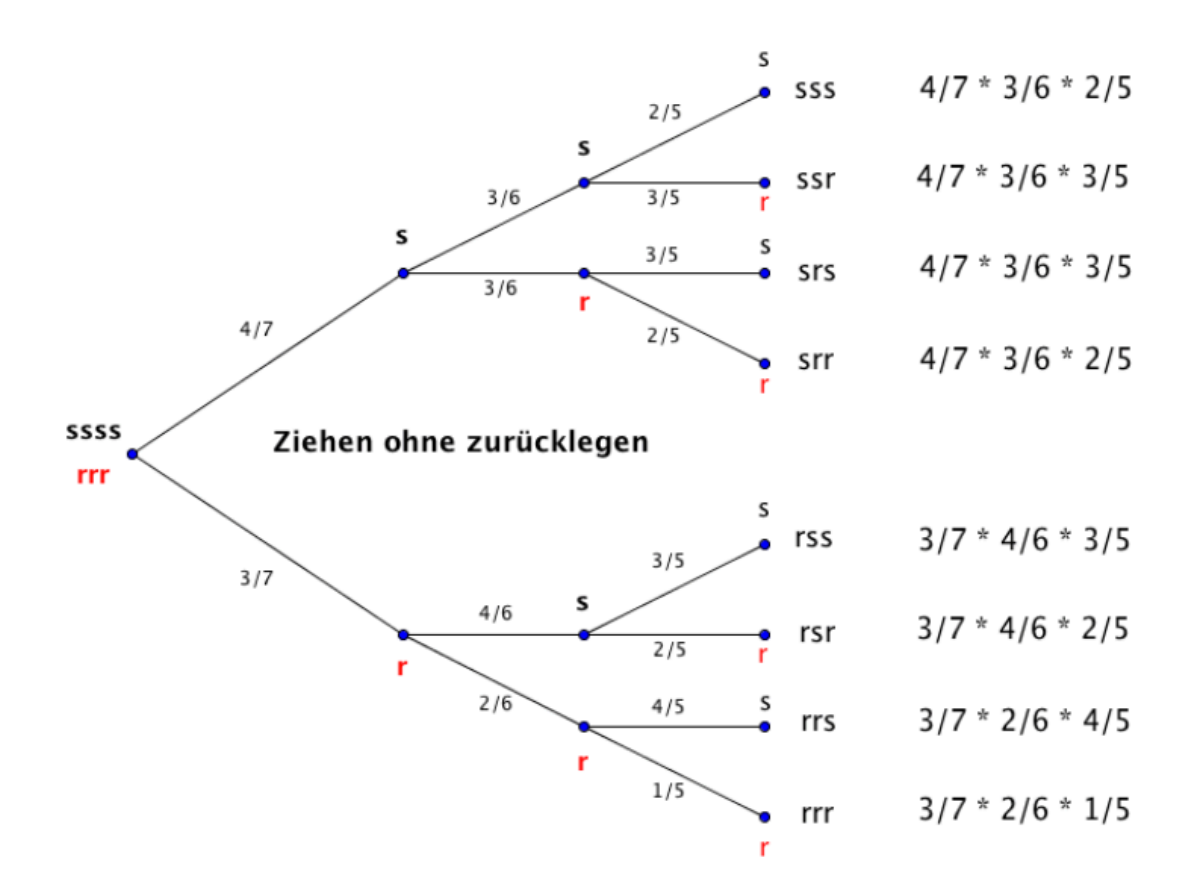